# **Application: gvSIG desktop - gvSIG bugs #4180**

# **Error adding a tiled raster layer when org.gvsig.gdal.app.ogr.mainplugin is installed**

03/17/2016 05:10 PM - Antonio Falciano

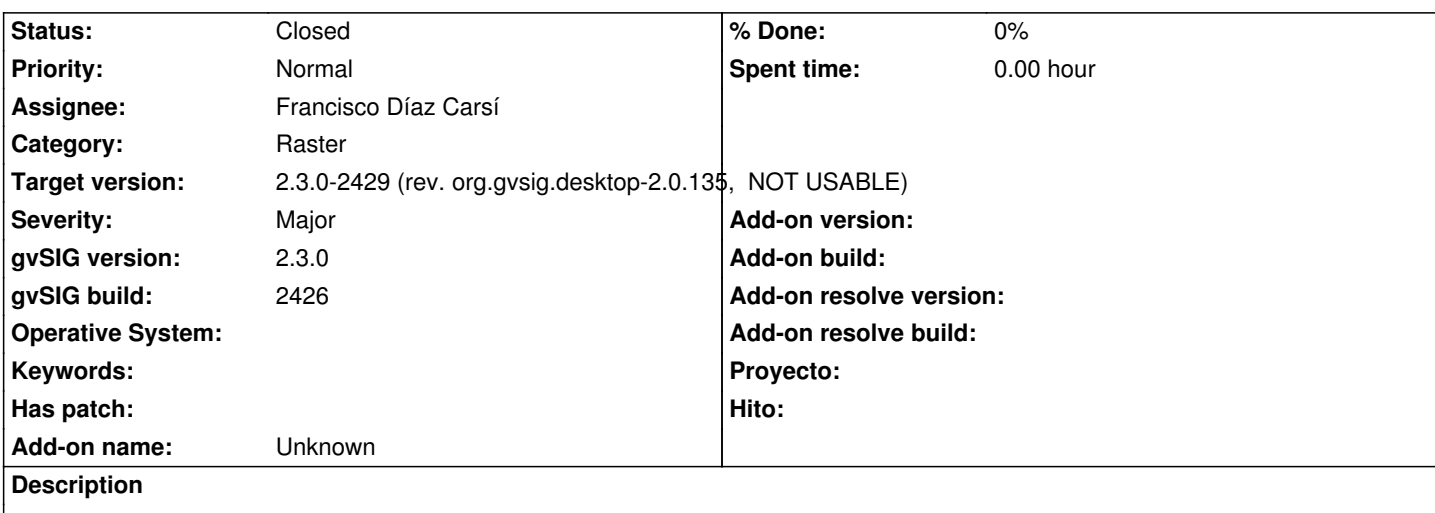

It's not possible to load any tiled raster layer, e.g. an OSM one, when org.gvsig.gdal.app.ogr.mainplugin is installed. Removing manually such plugin, tiled raster layers work fine.

Related to #4132 and #4168

## **Associated revisions**

**Revision 180 - 05/30/2016 01:58 PM - Francisco Díaz Carsí**

refs #4168 #4132 #4180 Fixed accept method in OGRFilesystemServerProvider

## **Revision 181 - 05/30/2016 02:25 PM - Francisco Díaz Carsí**

refs #4168 #4132 #4180 Updated parent (org.gvsig.desktop) version.

### **History**

## **#1 - 05/30/2016 10:51 AM - Francisco Díaz Carsí**

*- Assignee set to Francisco Díaz Carsí*

## **#2 - 05/30/2016 01:59 PM - Francisco Díaz Carsí**

*- Status changed from New to In progress*

### **#3 - 05/30/2016 02:04 PM - Francisco Díaz Carsí**

*- Status changed from In progress to Fixed*

### **#4 - 06/11/2016 11:28 AM - Joaquín del Cerro Murciano**

*- Target version changed from 2.3.0-2447-final (rev. org.gvsig.desktop-2.0.153) to 2.3.0-2429 (rev. org.gvsig.desktop-2.0.135, NOT USABLE)*

### **#5 - 06/29/2016 03:48 PM - Antonio Falciano**

*- Status changed from Fixed to Closed*

Tested in build 2433 and it works fine.